## Word 初級講習会の例

文書作成に必要な基本要素は以下の3つです。

- ●「文字入力」操作について
	- 1. 文字飾り (上付き・下付き・ルビなども含む)
	- 2. タブ(文字列の頭をそろえる)
	- 3.文字揃え・均等割り付け
	- 4.段落の操作
	- 5.段組み
	- 6.その他(文字の末尾を揃える等・・)
- ●「表」操作について
	- 1. 表の挿入
	- 2.行の高さ・列の幅の変更・行の高さや列の幅を同じサイズに揃える
	- 3. 行・列の挿入/行・列の削除
	- 4.セルの分割(部分的に分割)
	- 5.セルの結合(部分的に結合)
	- 6.線を自在に消したり、追加したり
	- 7.表のデザインを簡単に変える
	- 8.表のセル内の文字揃え(上詰め、下詰め、縦書き、横書き、段落)

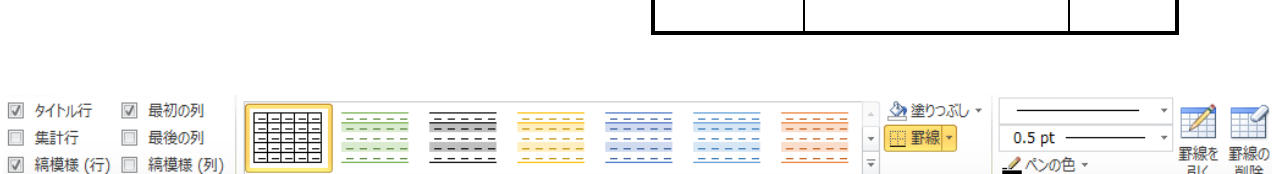

- ●「画像」操作について
	- 1.図形の挿入
	- 2.図形の配置(折り返し)(自由に動かす)
	- 3.図形の拡大・縮小・サイズ指定
	- 4.図形のコピー・削除
	- 5.図形の全面・背面への移動(重なり順序)
	- 6.画像の中に文字を配置・文字色
	- 7.図形の塗りつぶし/枠線操作/図形の効果
	- 8.図形の回転
	- 9.図形のグループ化
	- 10.その他

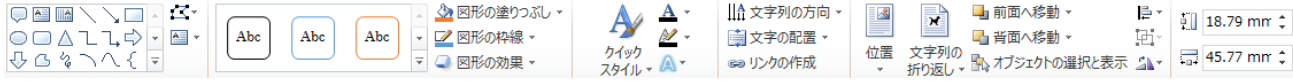

画像の中に文字を配置

引く 削除